#### **МИНОБРНАУКИ РОССИИ**

#### **ФЕДЕРАЛЬНОЕ ГОСУДАРСТВЕННОЕ БЮДЖЕТНОЕ ОБРАЗОВАТЕЛЬНОЕ УЧРЕЖДЕНИЕ ВЫСШЕГО ОБРАЗОВАНИЯ «ВОРОНЕЖСКИЙ ГОСУДАРСТВЕННЫЙ УНИВЕРСИТЕТ ИНЖЕНЕРНЫХ ТЕХНОЛОГИЙ»**

**УТВЕРЖДАЮ**

Проректор по учебной работе

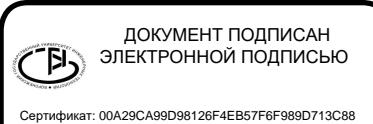

**Василенко В.Н.**<br>(ФИО) (подпись)

«25» мая 2023 г.

Владелец: Василенко Виталий Николаевич Действителен: с 07.07.2022 до 30.09.2023

# РАБОЧАЯ ПРОГРАММА **Д И С Ц ИП ЛИ НЫ**

# **Современные SCADA-системы в управлении**

Направление подготовки

## **09.03.03 Прикладная информатика**

Направленность (профиль) подготовки

Моделирование и разработка инструментария для систем и бизнес-процессов пищевой и химической промышленности

Квалификация выпускника

**бакалавр**

Воронеж

#### 1. Цели и задачи дисциплины

1. Целью освоения дисциплины (модуля) является формирование компетенций обучающегося в области профессиональной деятельности и сфере профессиональной деятельности:

06 Связь, информационные и коммуникационные технологии (в сфере исследования, разработки, внедрения и сопровождения информационных технологий и систем).

Дисциплина направлена на решение задач профессиональной деятельности следующих типов:

- производственно-технологический.

Программа составлена в СООТВЕТСТВИИ  $\mathbf{c}$ требованиями Федерального государственного образовательного стандарта высшего образования по направлению подготовки 09.03.03 Прикладная информатика.

 $2.$ Перечень планируемых результатов обучения, соотнесенных  $\mathbf{c}$ планируемыми результатами освоения образовательной программы

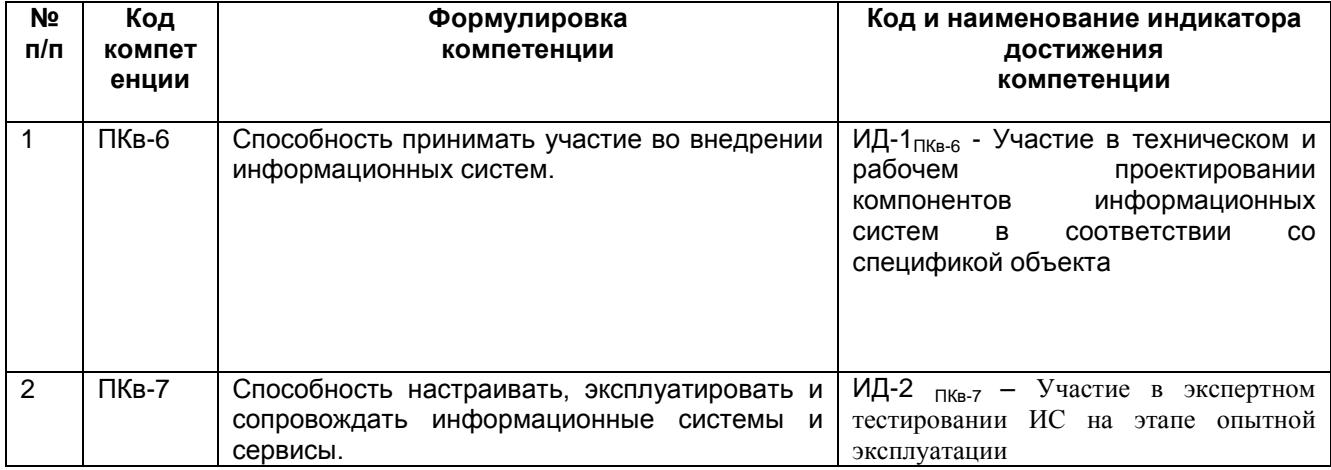

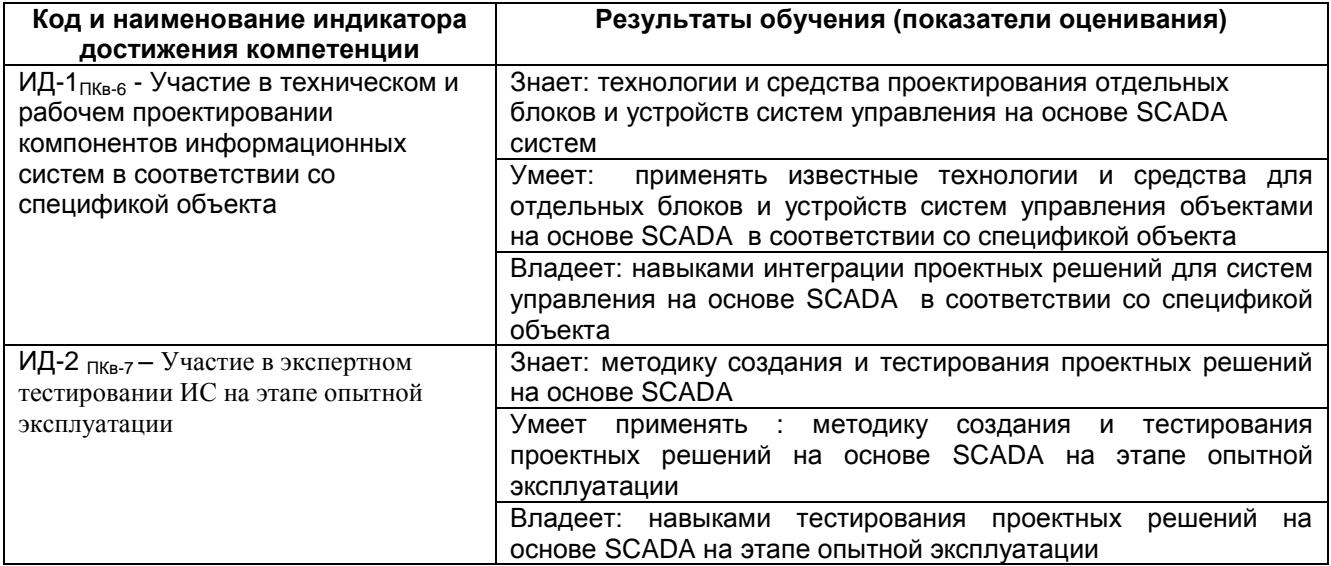

### **3. Место дисциплины (модуля) в структуре ООП ВО**

Дисциплина относится к части, формируемой участниками образовательных отношений Блока 1 ООП. Дисциплина является дисциплиной по выбору.

Изучение дисциплины основано на знаниях, умениях и навыках, полученных при изучении обучающимися дисциплин: «Основы программирования контроллеров»; Цифровизация управления производственными процессами»; «Контроллеры в цифровых производствах».

## **4. Объем дисциплины (модуля) и виды учебной работы**

Общая трудоемкость дисциплины (модуля) составляет 5 зачетных единиц.

#### **4. Объем дисциплины и виды учебных занятий**

Общая трудоемкость дисциплины составляет 3 зачетных единицы.

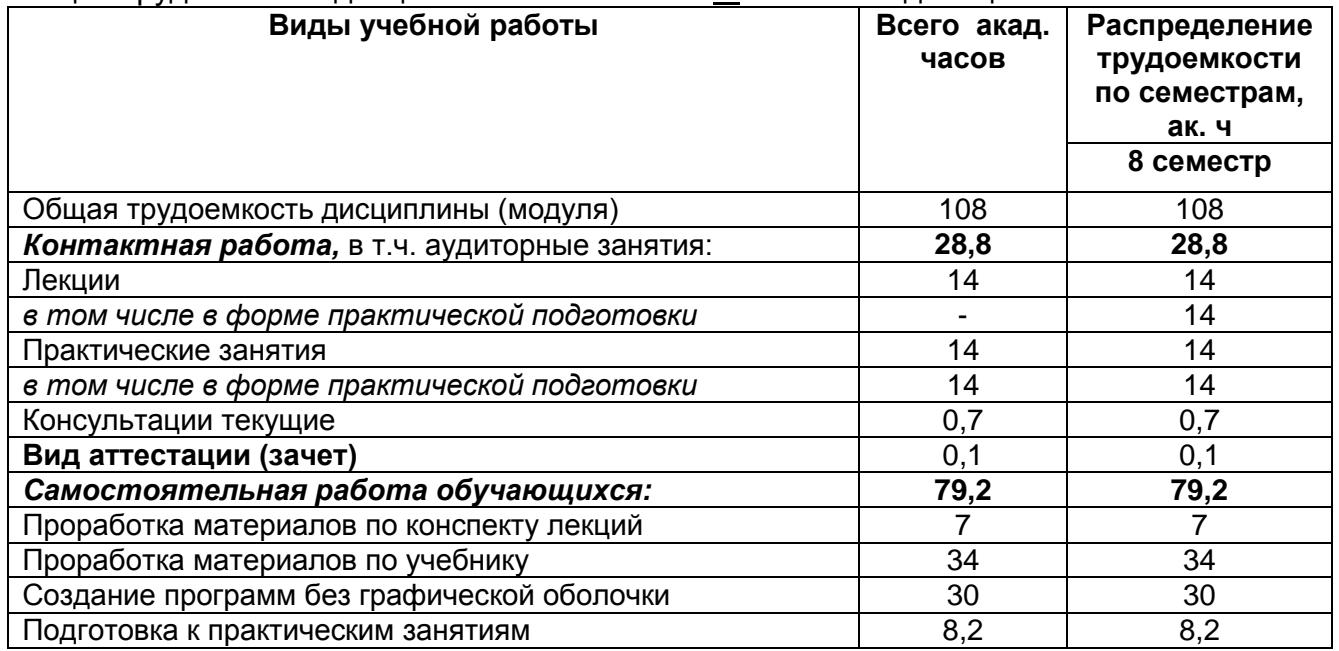

#### **5 Содержание дисциплины (модуля), структурированное по темам (разделам) с указанием отведенного на них количества академических часов и видов учебных занятий**

#### **5.1 Содержание разделов дисциплины (модуля)**

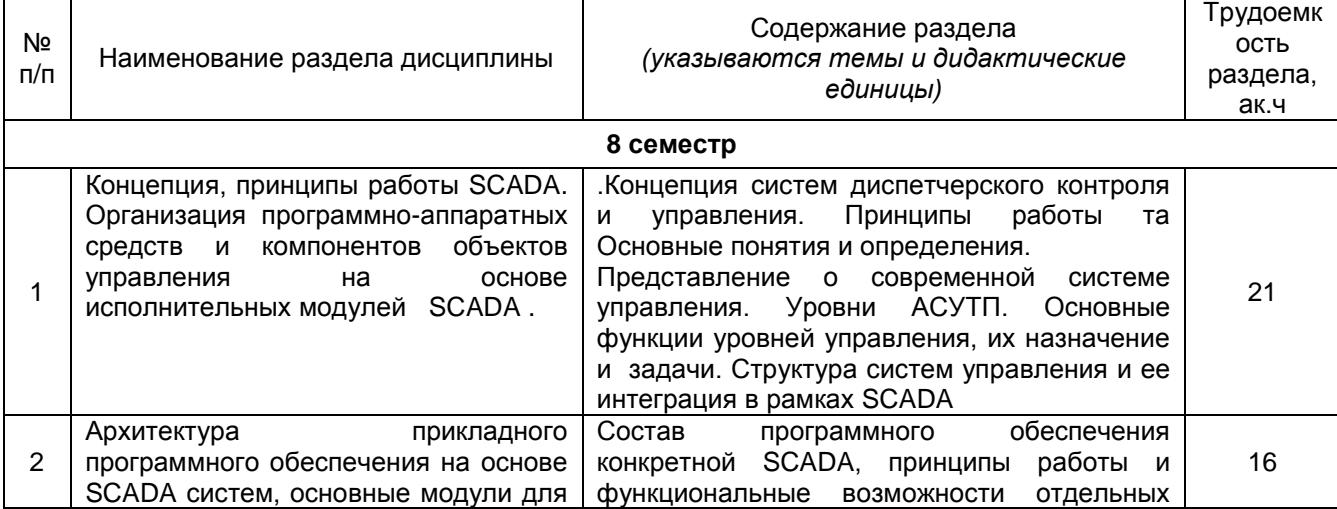

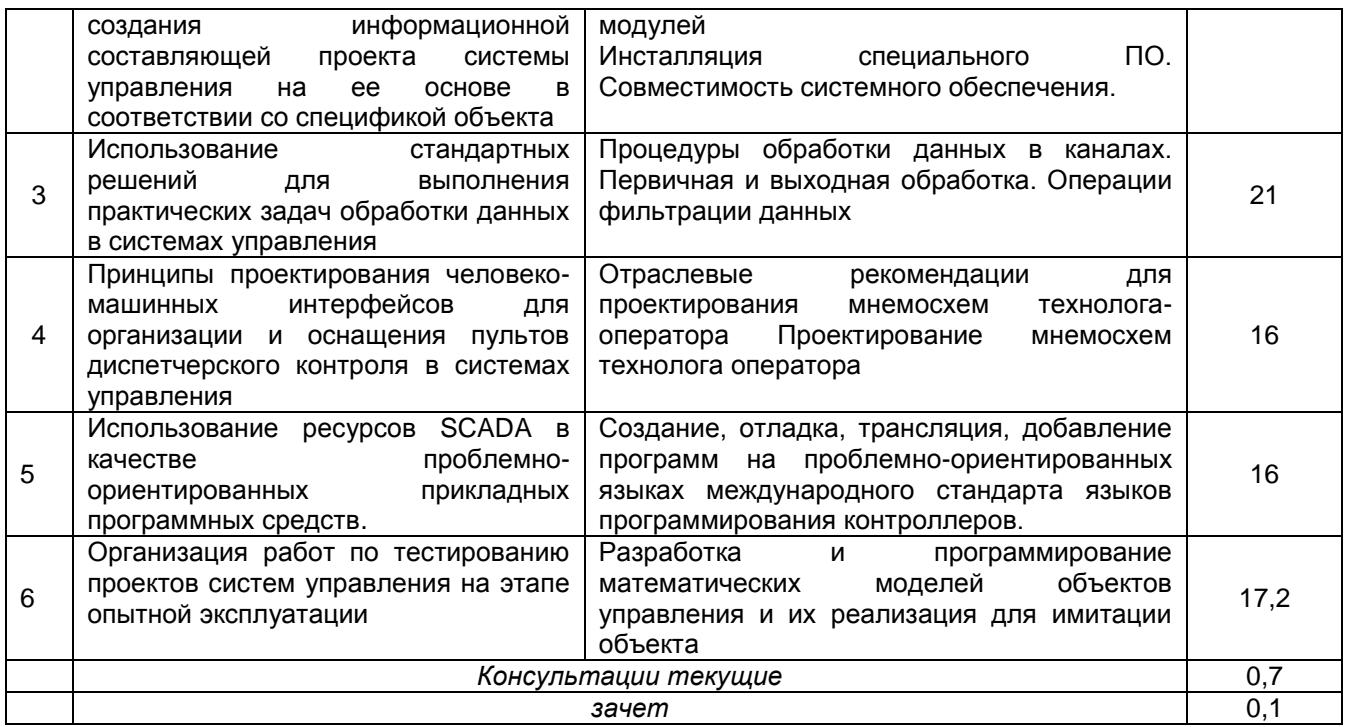

# \*в форме практической подготовки<br>5.2 Разделы дисциплины и виды занятий

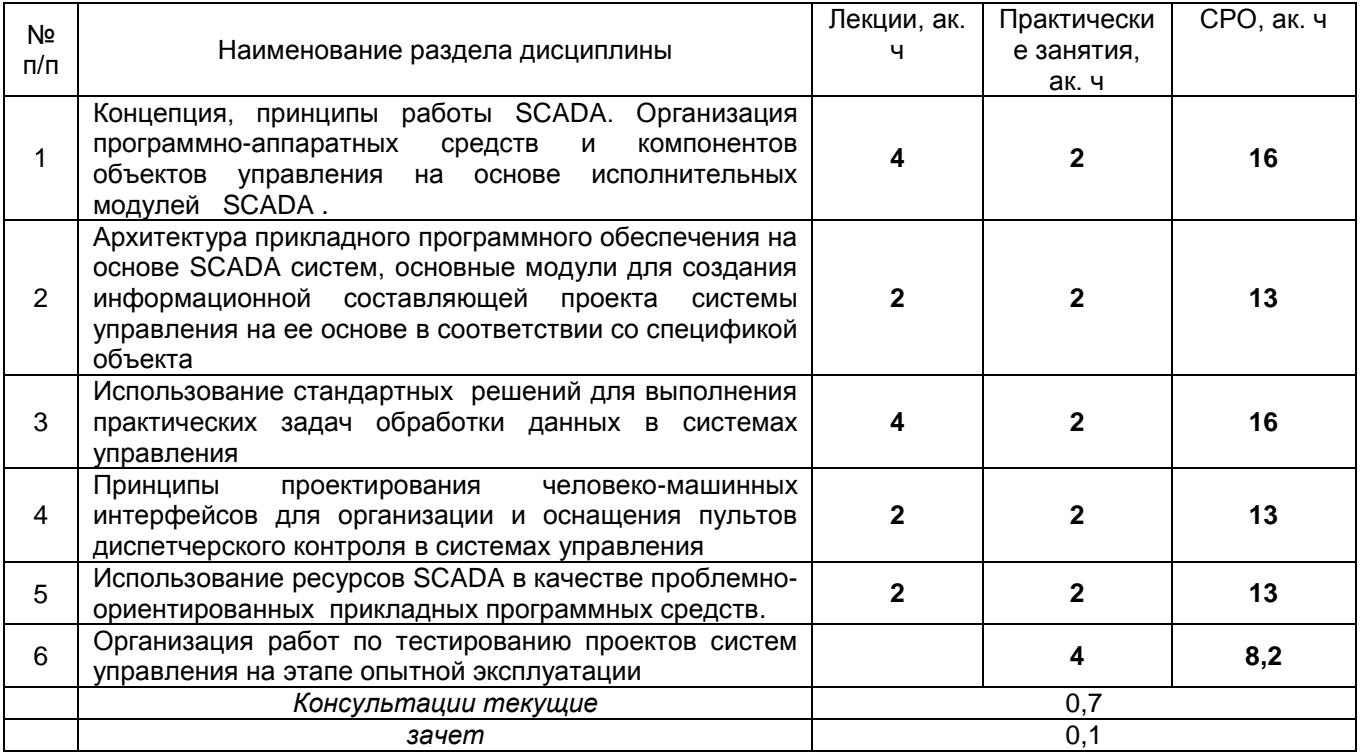

# 5.2.1 Лекции

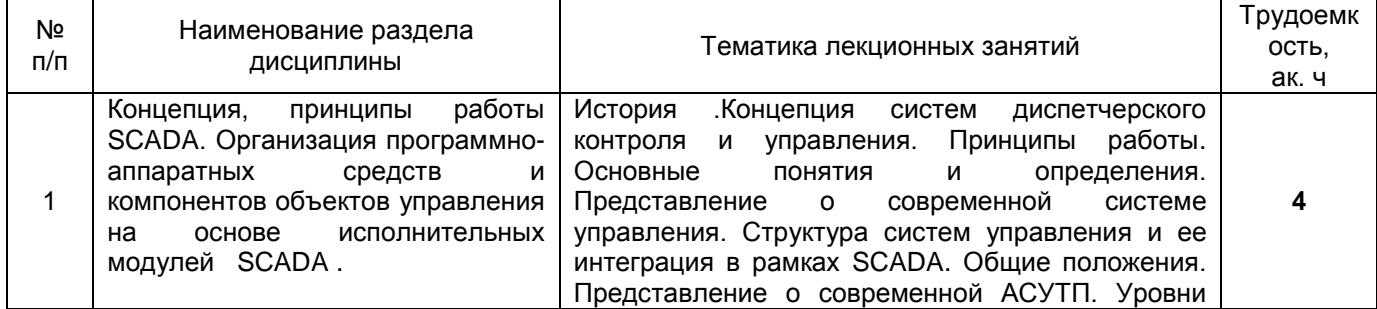

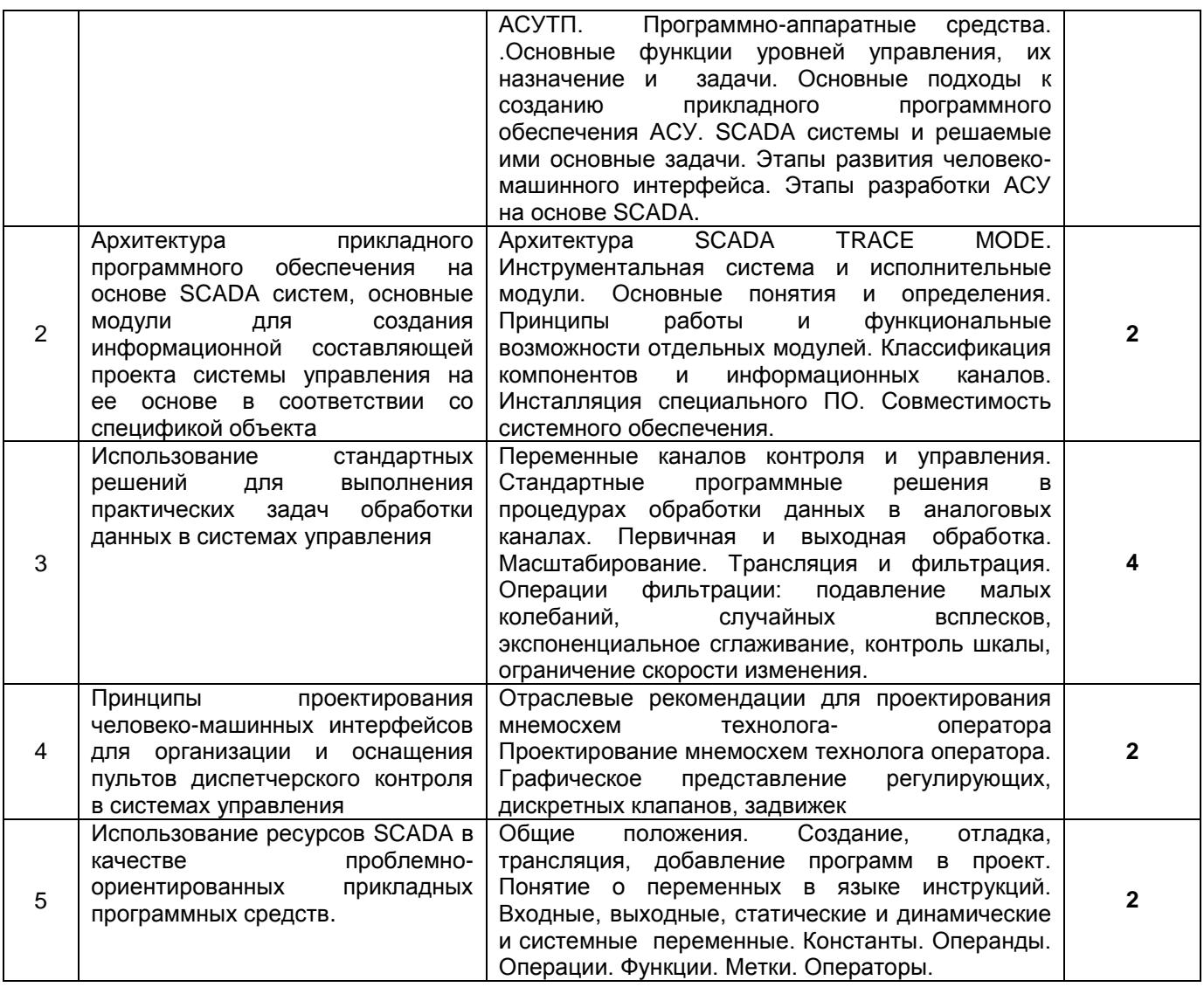

# 5.2.2 Практические занятия (семинары)

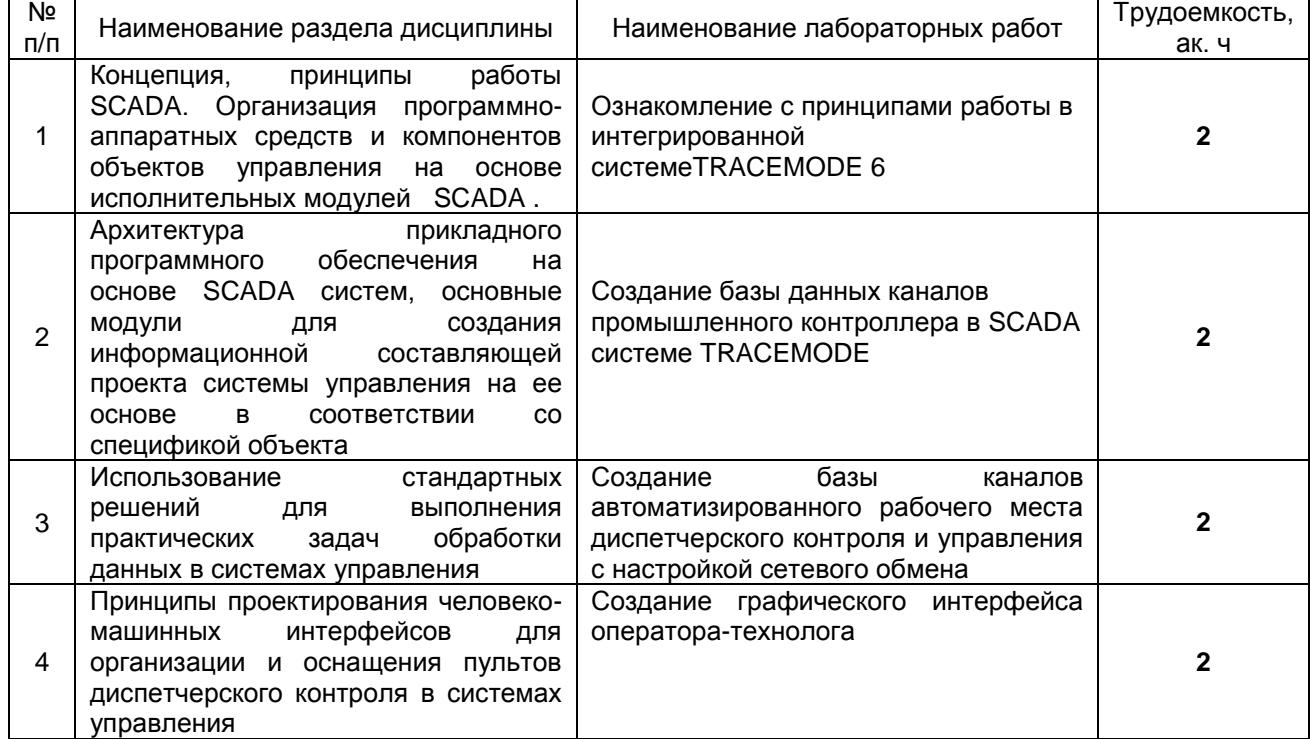

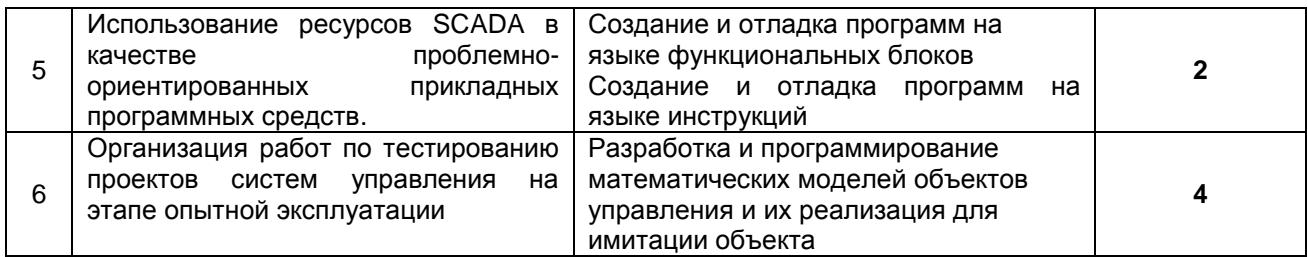

#### 5.2.3 Лабораторный практикум

#### *Не предусмотрен*

#### 5.2.4 Самостоятельная работа обучающихся

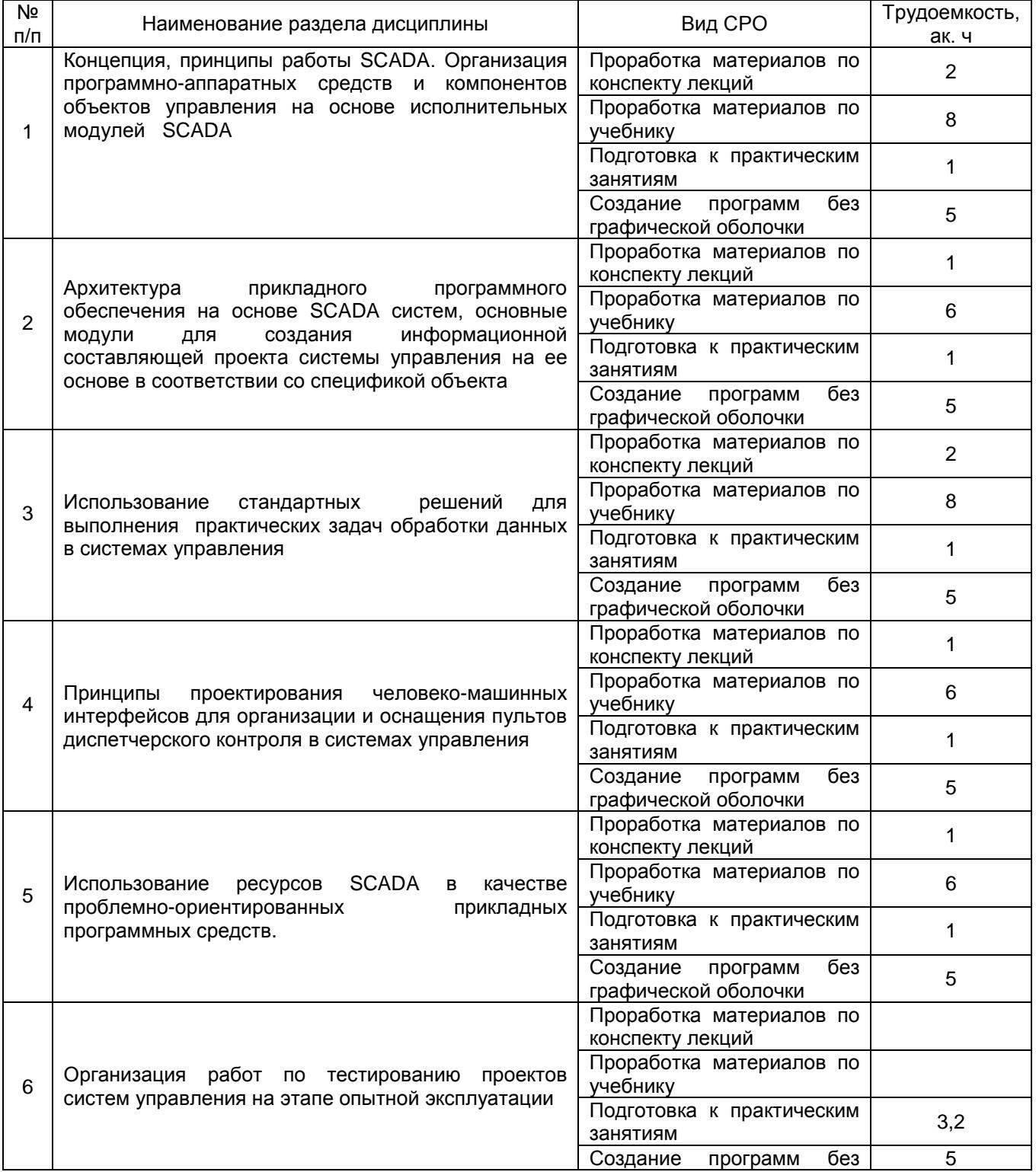

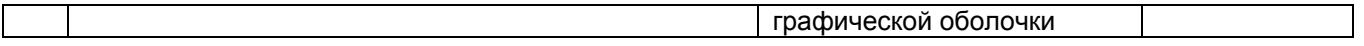

#### **6 Учебно-методическое и информационное обеспечение дисциплины (модуля)**

Для освоения дисциплины обучающийся может использовать:

### **6.1 Основная литература**

Пьявченко, Т. А. Автоматизированные информационно-управляющие системы с применением SCADA-системы TRACE MODE : учебное пособие / Т. А. Пьявченко. — Санкт-Петербург : Лань, 2022. — 336 с. — ISBN 978-5-8114-1885-5. — Текст : электронный // Лань : электронно-библиотечная система. — URL:<https://e.lanbook.com/book/212153>

Харазов В.Г. Интегрированные системы управления технологическими процессами: Учеб.пособие. М.: «Профессия», 2009. – 550 с

Основы программирования микропроцессорных контроллеров в цифровых системах управления технологическими процессами: учебное пособие / А.В Иванов., В.С. Кудряшов,М.В. Алексеев и др. – Воронеж: ВГУИТ, 2014. – 144 с.

Системы управления химико-технологическими процессами : учебное пособие: в 2ч. Ч1. / А.Н. Гаврилов, Ю.В. Пятаков. – Воронеж, 2014. – 220 с.

Системы управления химико-технологическими процессами : учебное пособие: в 2ч. Ч2. / А.Н. Гаврилов, Ю.В. Пятаков. – Воронеж, 2014. – 204 с.

## **6.2 Дополнительная литература**

Проектирование систем автоматизации [Текст] : учебное пособие / Л. А. Коробова, В. Н.ч Копосов, В. А.Приходай ; ВГТА, Кафедра информационных технологий, моделирования и управления, Кафедра информационных и управляющих систем. - Воронеж, 2009. - 54 с.

Справочник по контрольно-измерительным приборам и средствам автоматизации [Текст] / В. К. Битюков [и др.] ; ВГТА, каф. ИиУС. - Воронеж, 2009. - 160 с.

#### **6.3 Перечень учебно-методического обеспечения для самостоятельной работы обучающихся**

Освоение закрепленных за дисциплиной компетенций осуществляется посредством изучения теоретического материала на лекциях, выполнения лабораторных работ, курсового проекта. Учебно-методический комплекс дисциплины размещен в Электронной информационно-образовательной среде ВГУИТ [http://education.vsuet.ru/.](http://education.vsuet.ru/)

Методические указания к самостоятельной работе обучающихся[электронный ресурс]: метод. указания по дисциплине " Современные SCADA-системы в управлении / ВГУИТ; сост. И. А. Хаустов – Воронеж : ВГУИТ, 2021.[ЭИ].

Методические указания размещены дополнительно в Электронной информационно-образовательной среде ВГУИТ <http://education.vsuet.ru/>Контроль выполнения самостоятельной работы осуществляется в виде тестирований, опросов, устных ответов, представления публичной защиты проектов.

**6.4 Перечень ресурсов информационно-телекоммуникационной сети «Интернет», необходимых для освоения дисциплины (модуля)**

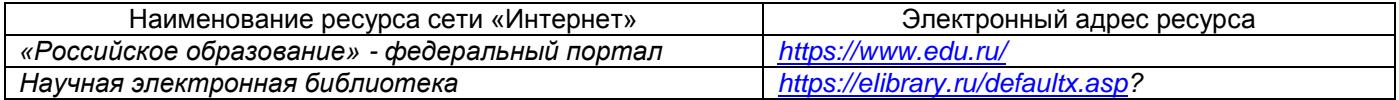

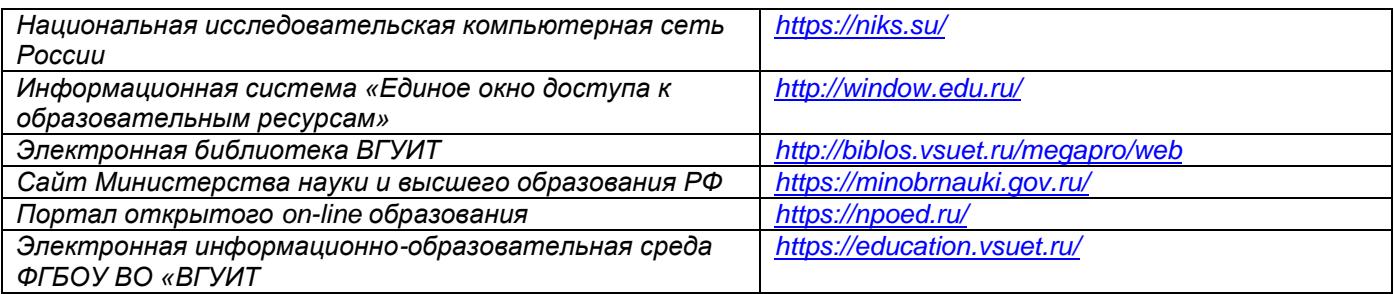

**6.5 Перечень информационных технологий**, **используемых при осуществлении образовательного процесса по дисциплине (модулю), включая перечень программного обеспечения и информационных справочных систем** 

*При изучении дисциплины используется программное обеспечение, современные профессиональные базы данных и информационные справочные системы: ЭИОС университета, в том числе на базе программной платформы «Среда электронного обучения 3KL».*

#### **При освоении дисциплины используется лицензионное и открытое программное обеспечение** *:*

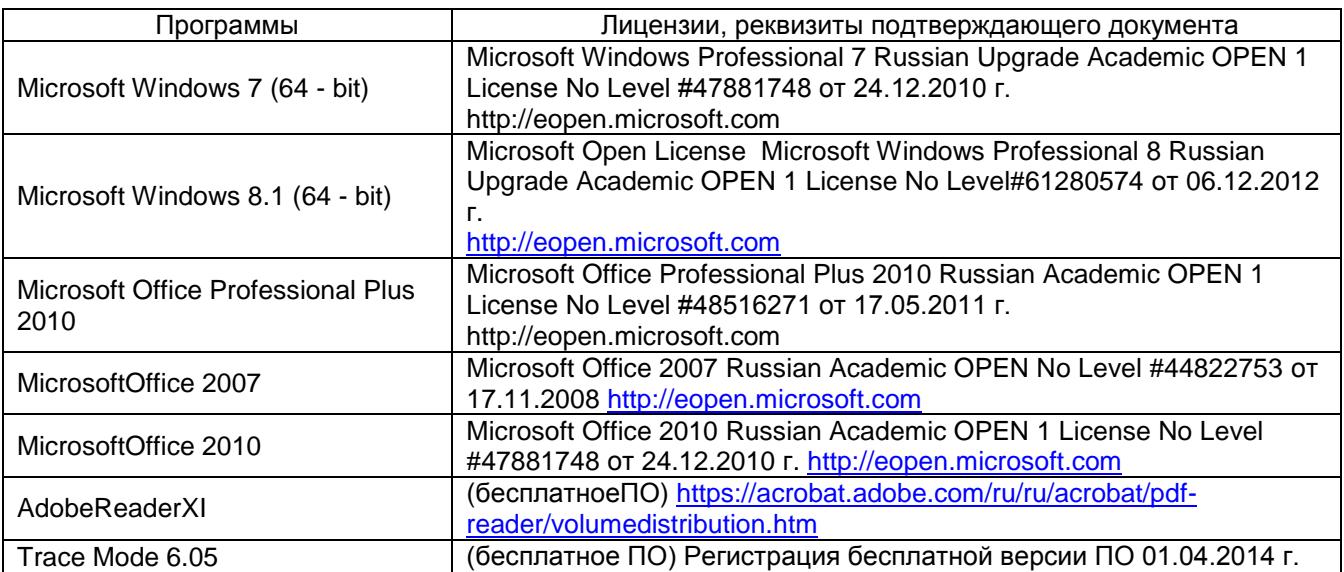

## **7 Материально-техническое обеспечение дисциплины (модуля)**

Ауд. 324: 14 рабочих станций на основе ПК, видеопроектор*.*

#### **8 Оценочные материалы для промежуточной аттестации обучающихся по дисциплине (модулю) Учебная аудитория для проведения учебных занятий № 324**  Комплект мебели для учебного процесса.

Рабочие станции (IntelCore i5 – 6400) – 14 шт., мультимедийный проектор с аудиоподдержкой, экран.

#### **8 Оценочные материалы для промежуточной аттестации обучающихся по дисциплине (модулю)**

**Оценочные материалы** (ОМ) для дисциплины (модуля) включают в себя:

- перечень компетенций с указанием индикаторов достижения компетенций, этапов их формирования в процессе освоения образовательной программы;

- описание шкал оценивания;

- типовые контрольные задания или иные материалы, необходимые для оценки знаний, умений, навыков;

- методические материалы, определяющие процедуры оценивания знаний, умений, навыков и (или) опыта деятельности.

ОМ представляются в виде приложения и **входят в состав рабочей программы дисциплины (модуля)**.

Оценочные материалы формируются в соответствии с П ВГУИТ «Положение об оценочных материалах».

## **ПРИЛОЖЕНИЕ к рабочей программе**

**1. Организационно-методические данные дисциплины для очно-заочной или заочной форм обучения**

**1.1 Объемы различных форм учебной работы и виды контроля в соответствии с учебным планом**

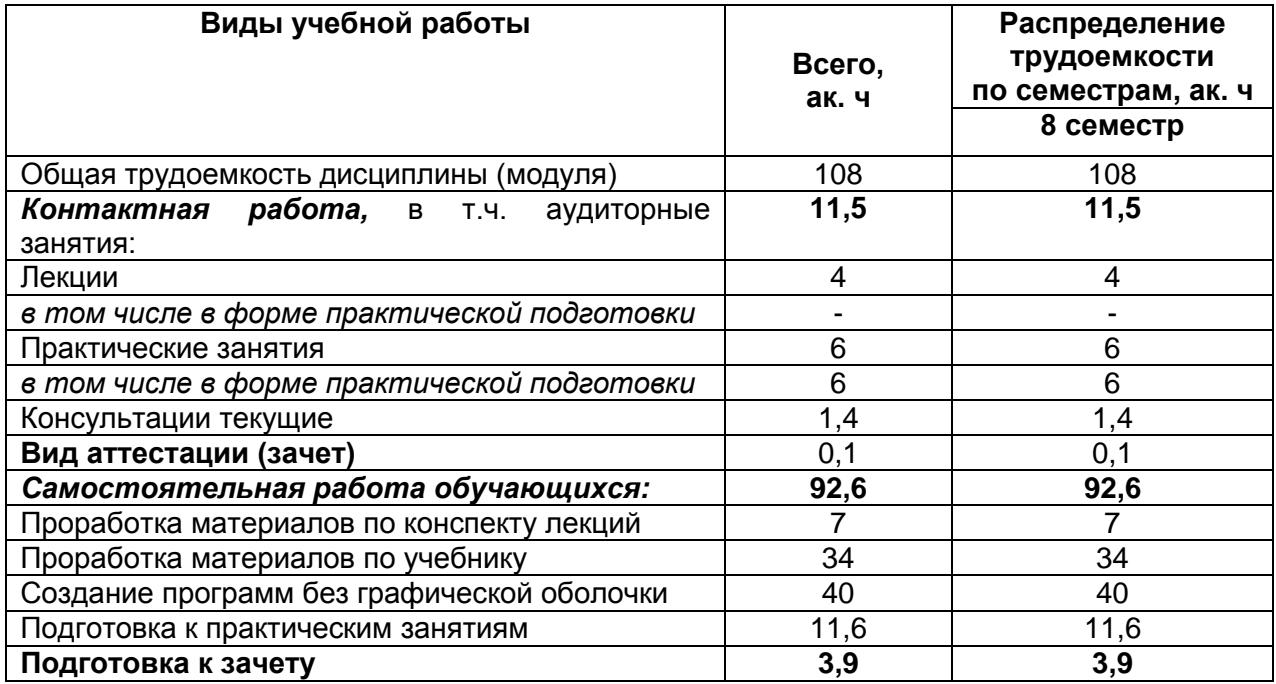

#### **ОЦЕНОЧНЫЕ МАТЕРИАЛЫ ДЛЯ ПРОМЕЖУТОЧНОЙ АТТЕСТАЦИИ**

по дисциплине

**Современные SCADA-системы в управлении**

# 1 Перечень компетенций с указанием этапов их формирования

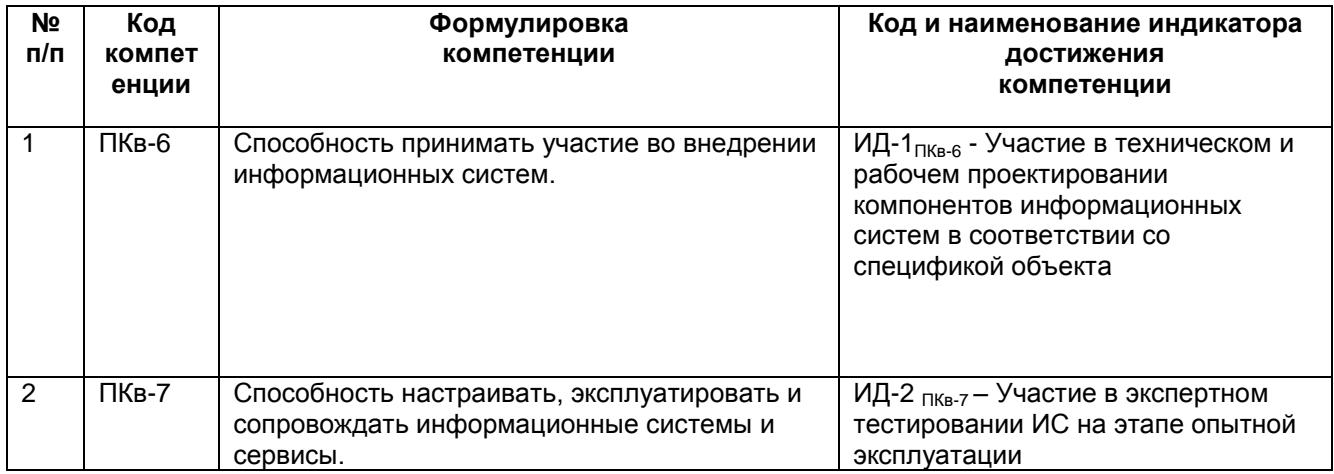

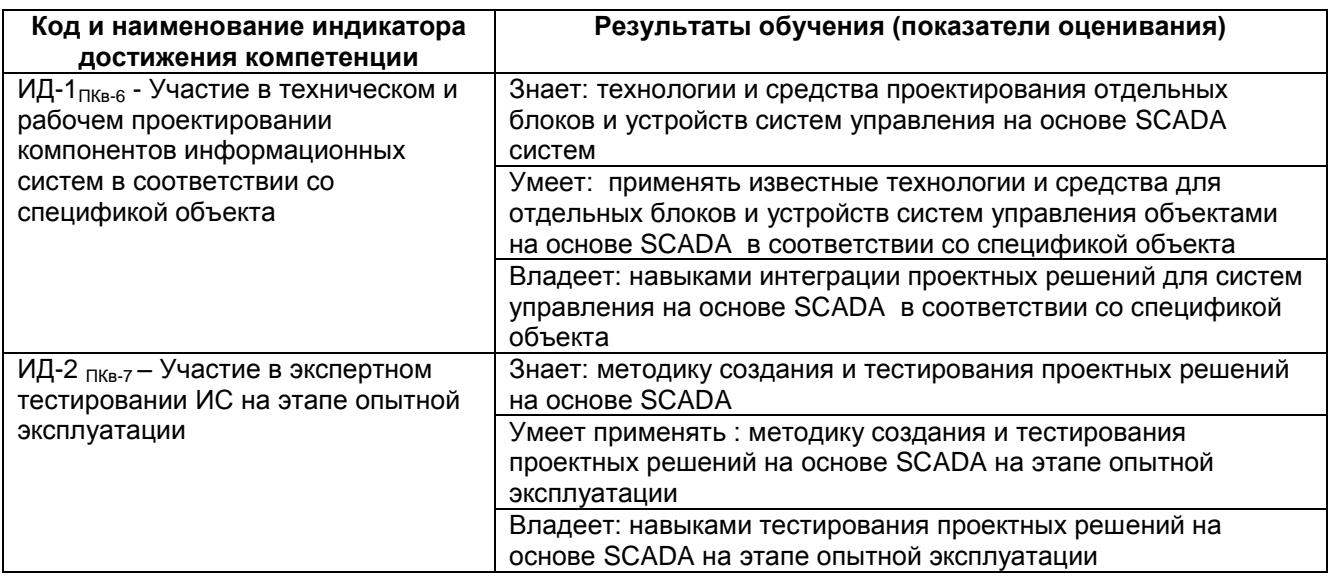

# **2 Паспорт фонда оценочных средств по дисциплине**

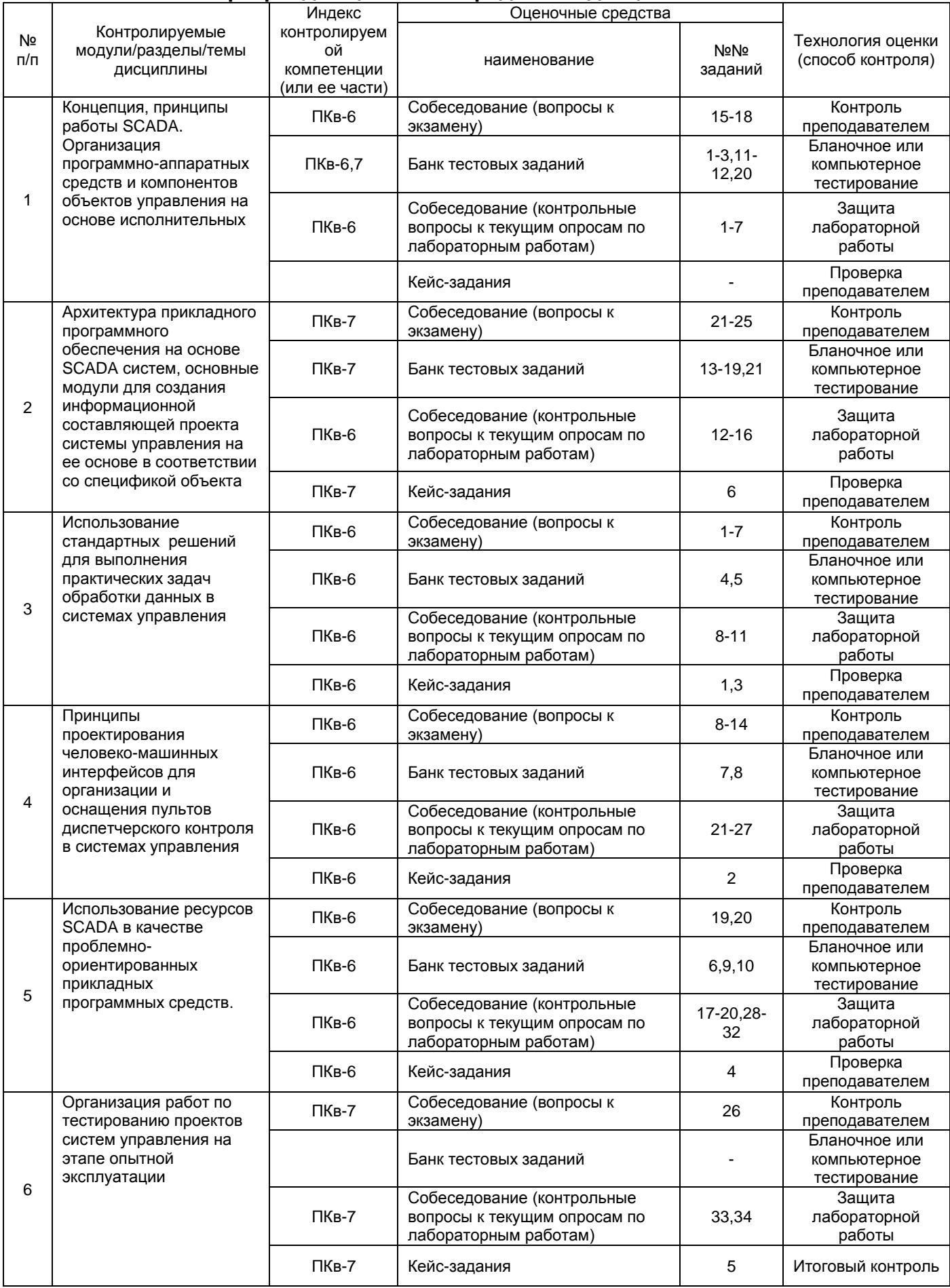

### 3 Оценочные средства для промежуточной аттестации Типовые контрольные задания или иные материалы, необходимые для оценки знаний, умений, навыков и (или) опыта деятельности, характеризующих этапы формирования компетенций в процессе освоения образовательной

## 3.1 Тесты (тестовые задания)

#### 3.1.1 ПКв-6 Способность принимать участие во внедрении информационных систем.

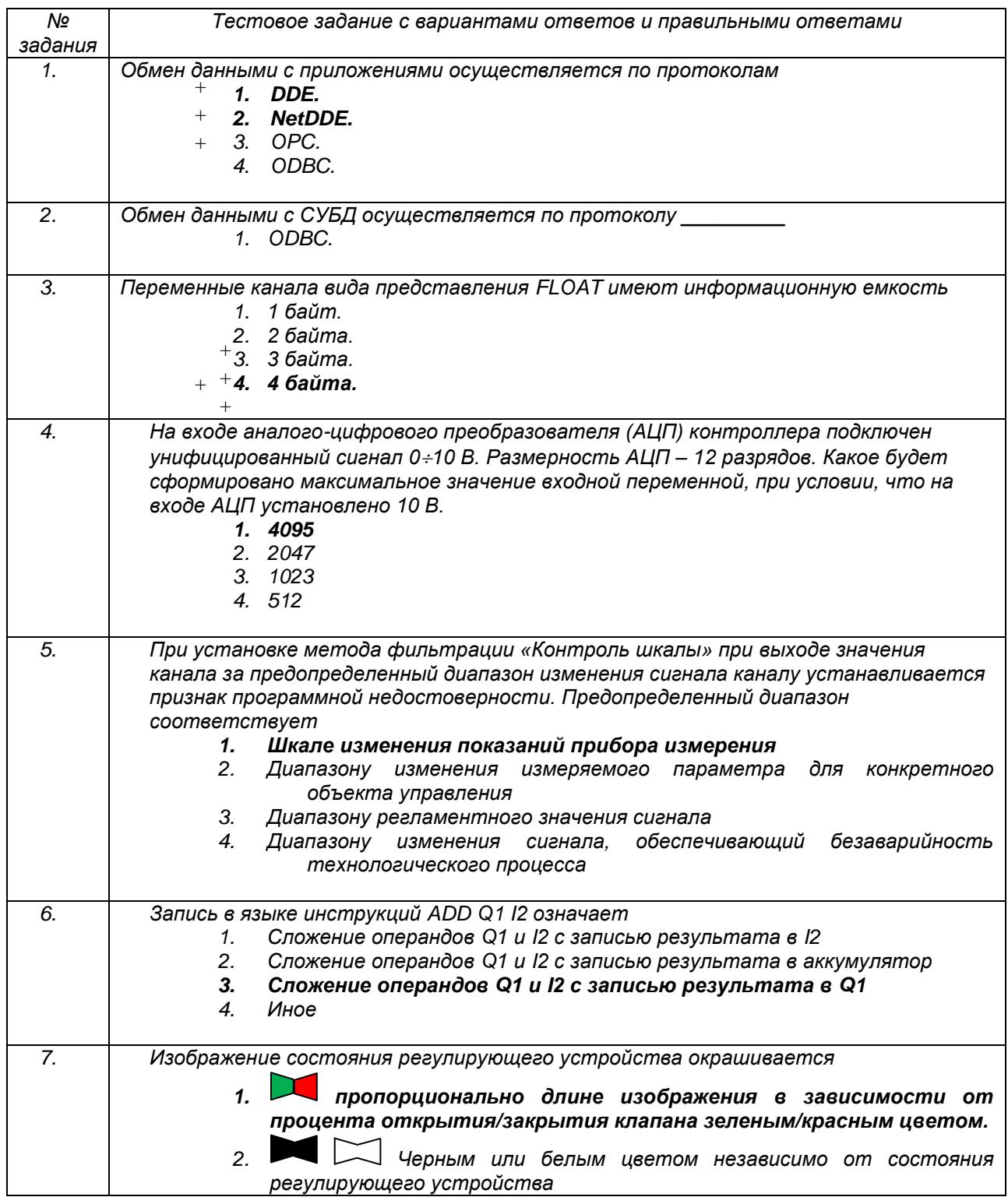

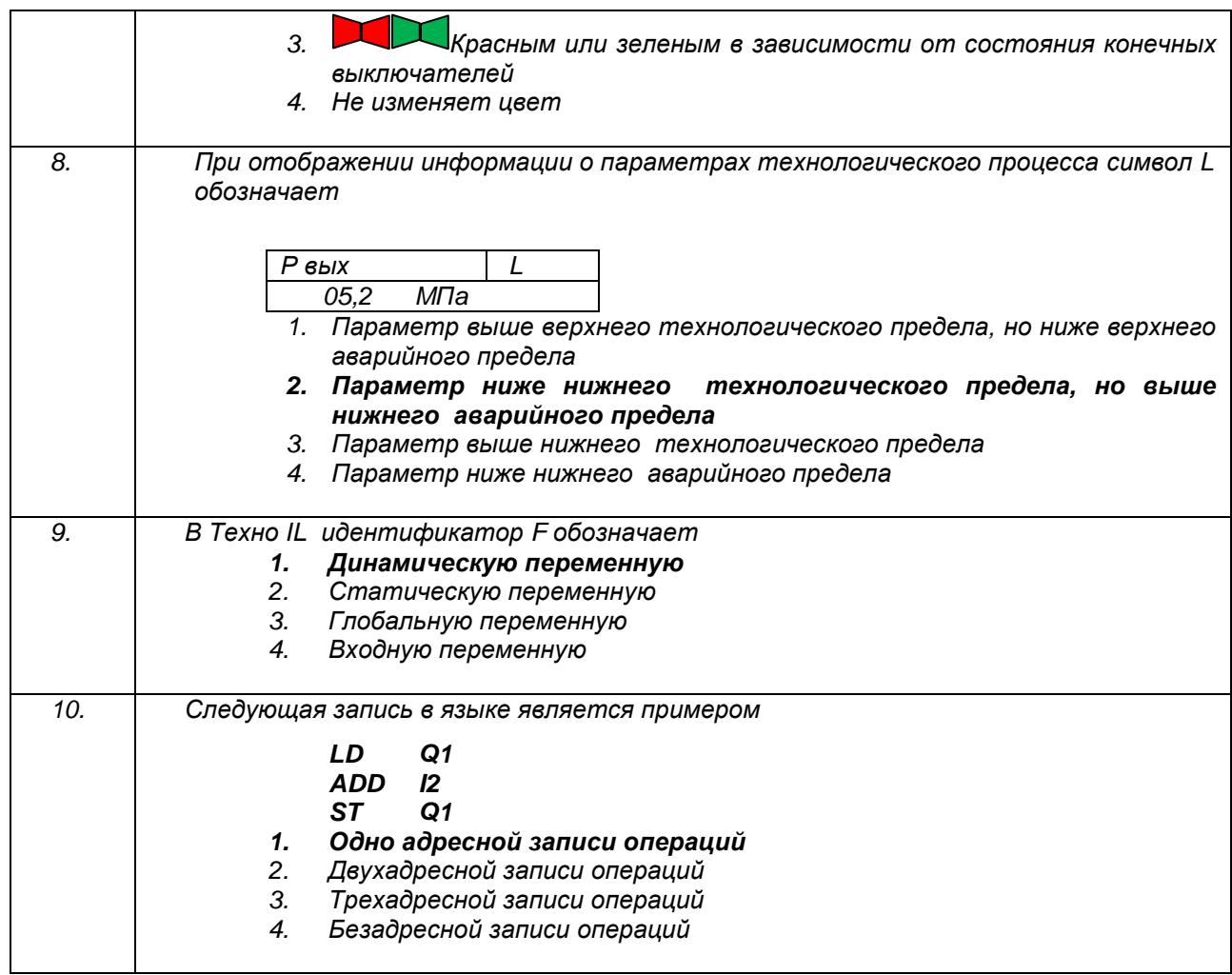

3.1.2 ПКв-7 Способность настраивать, эксплуатировать и сопровождать информационные системы и сервисы.

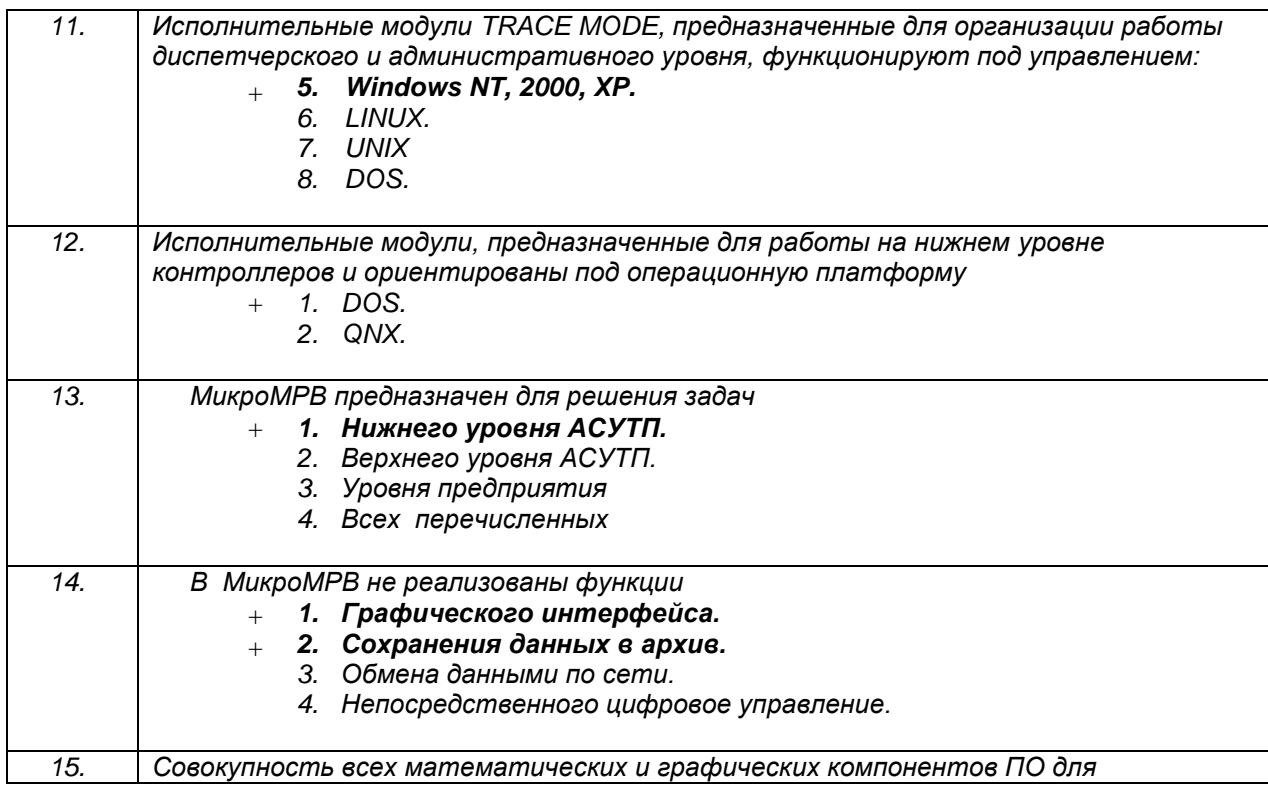

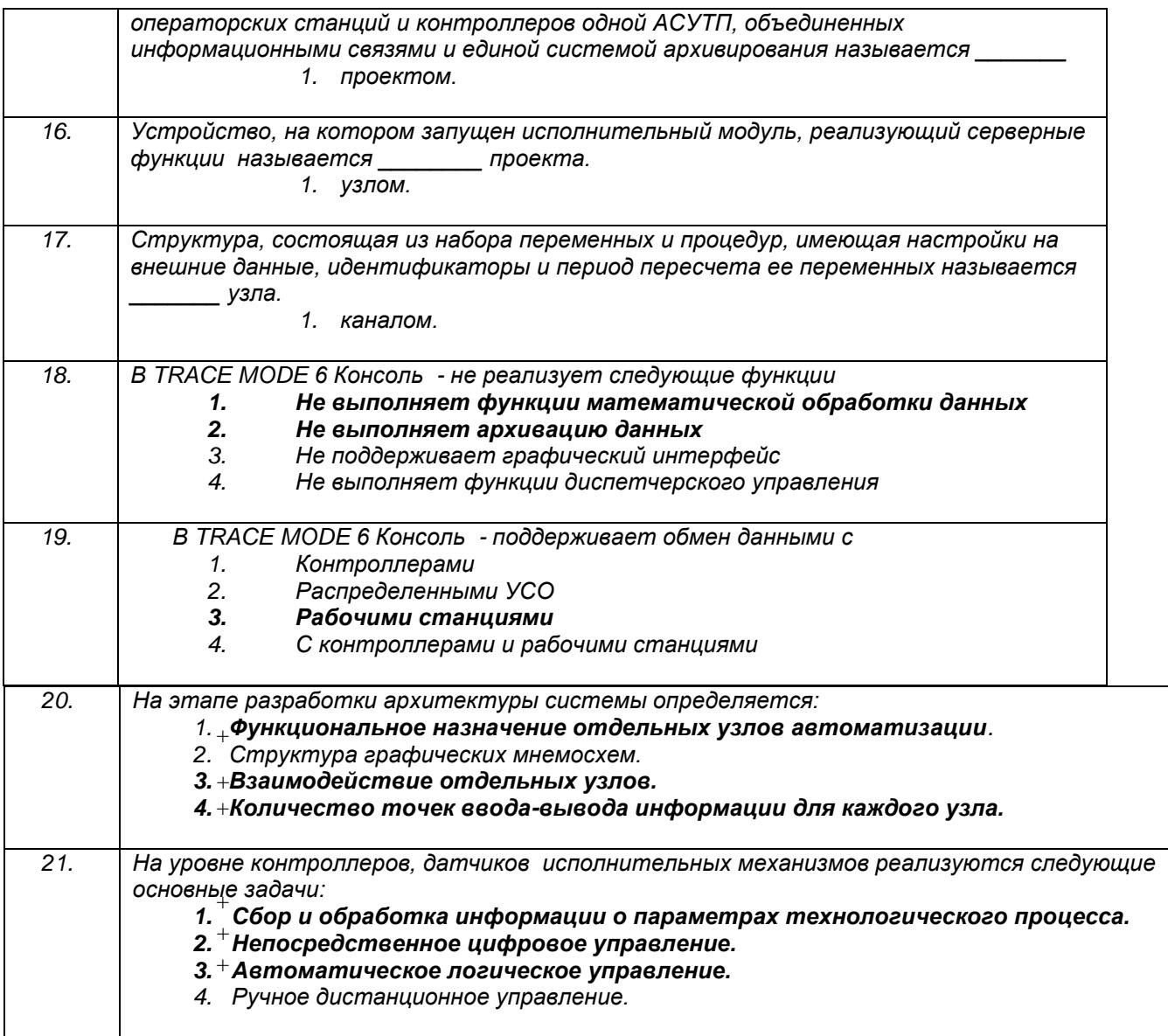

ПКв-6 Способность принимать участие во внедрении информационных систем.

*Задание:* Дать развернутые ответы на следующие ситуационные задания

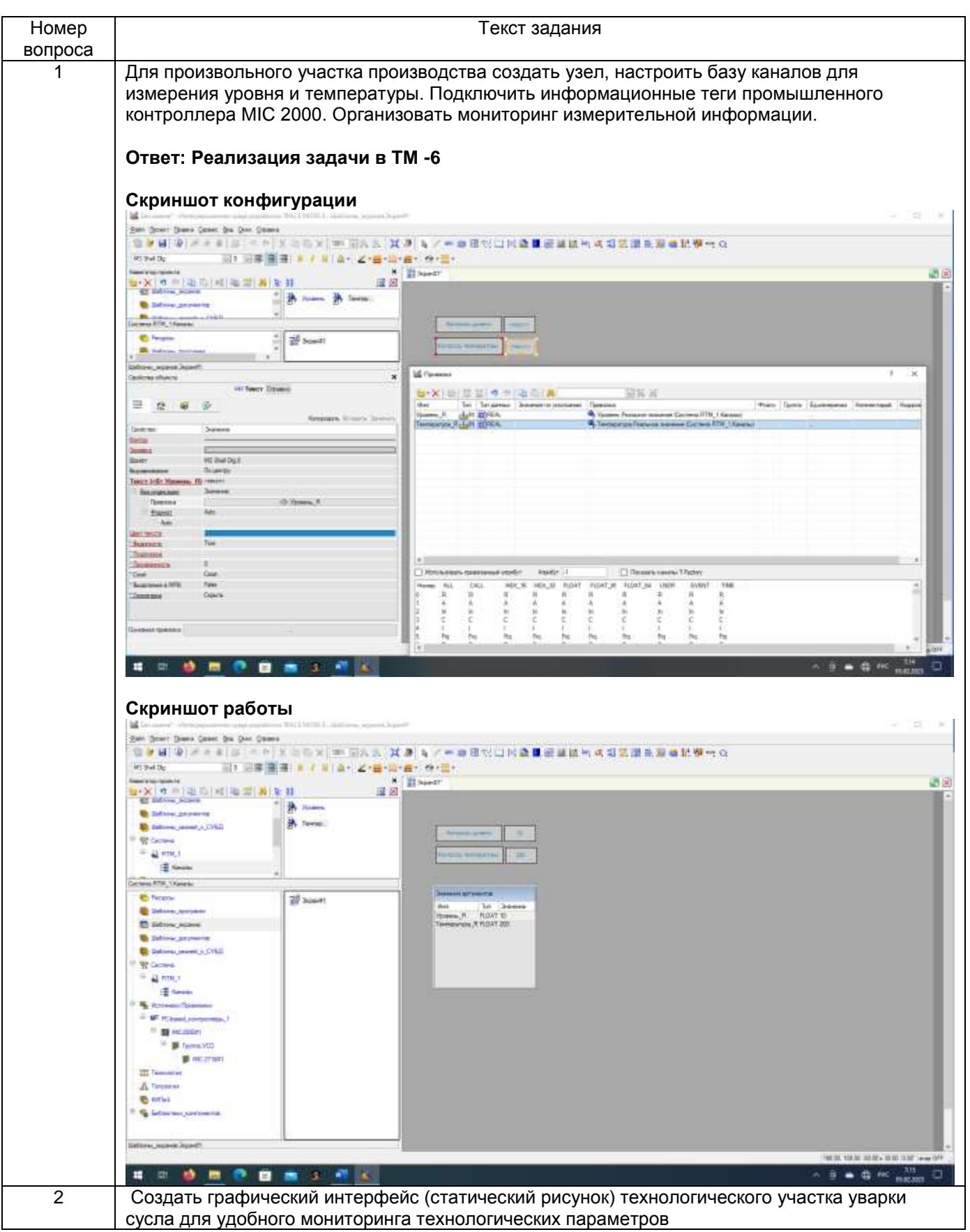

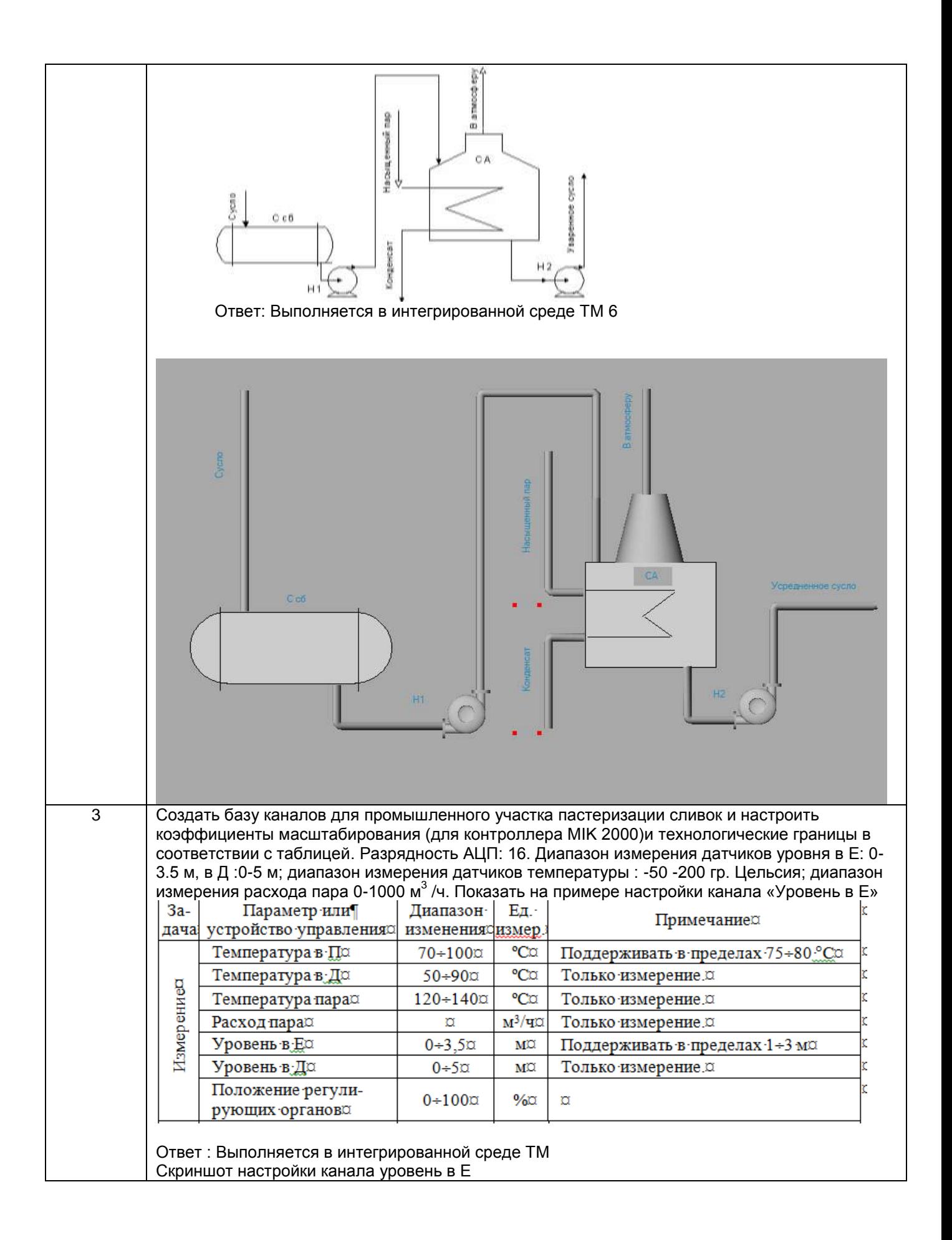

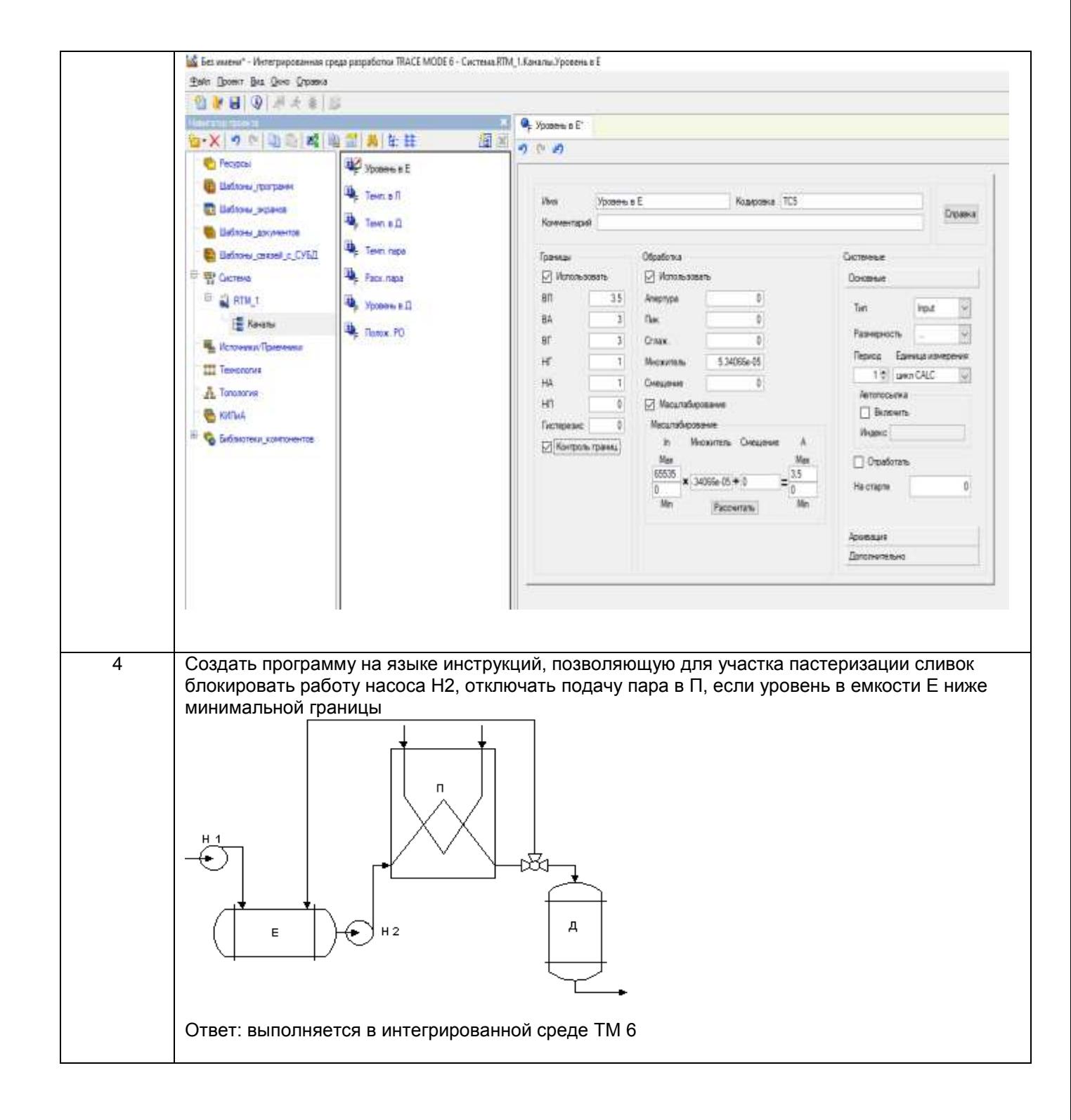

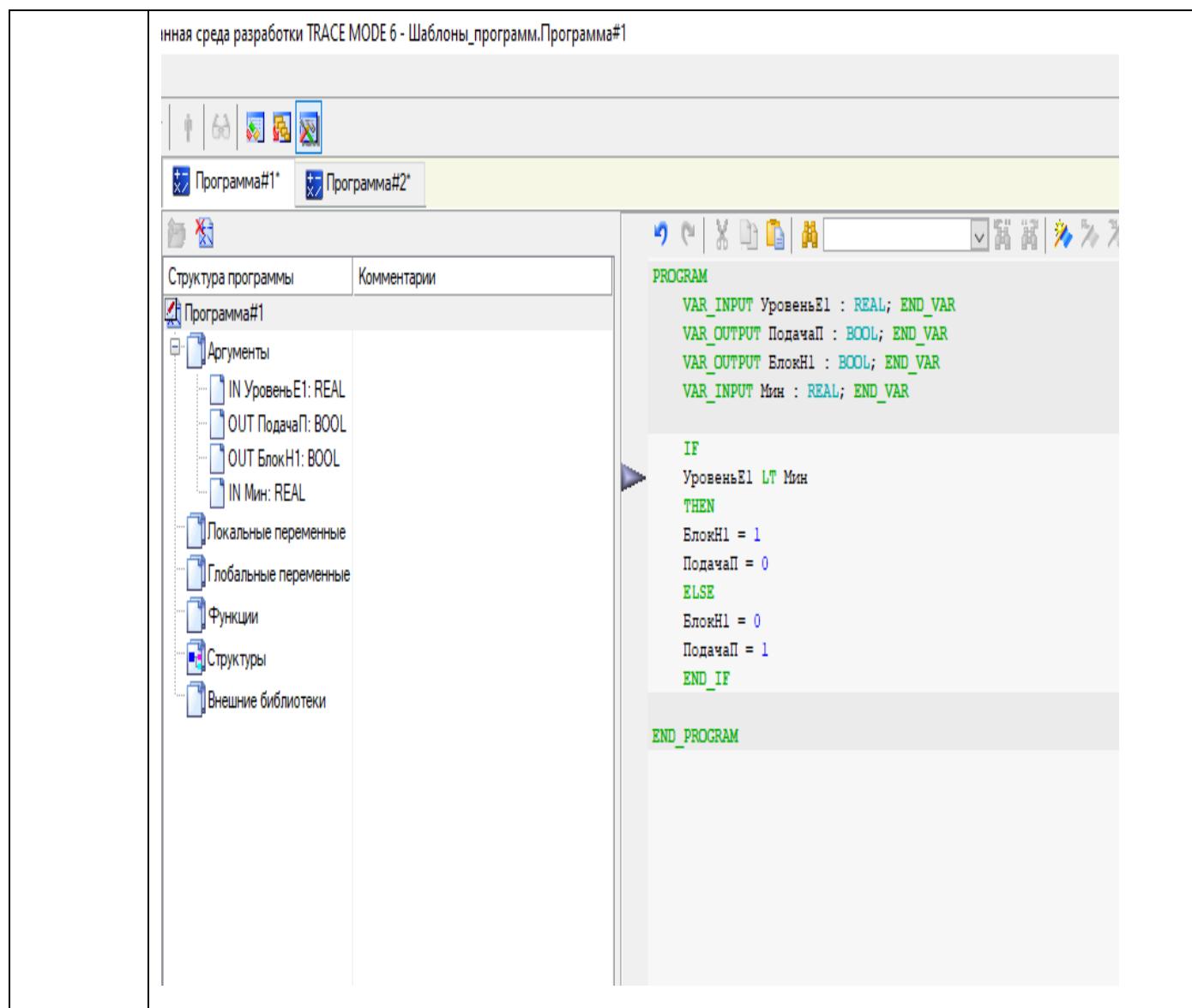

ПКв-7 Способность настраивать, эксплуатировать и сопровождать информационные системы и сервисы.

*Задание:* Дать развернутые ответы на следующие ситуационные задания

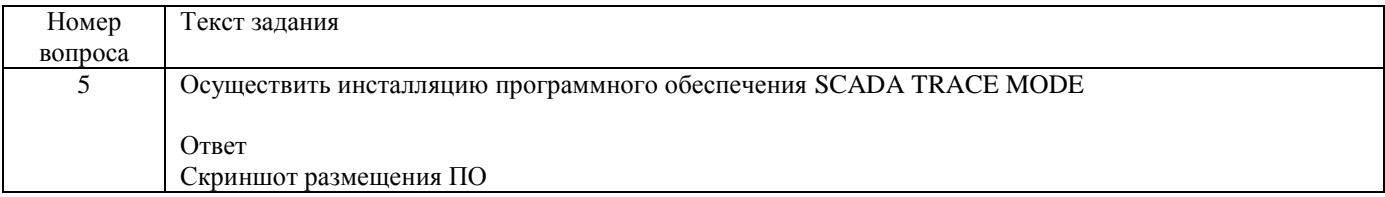

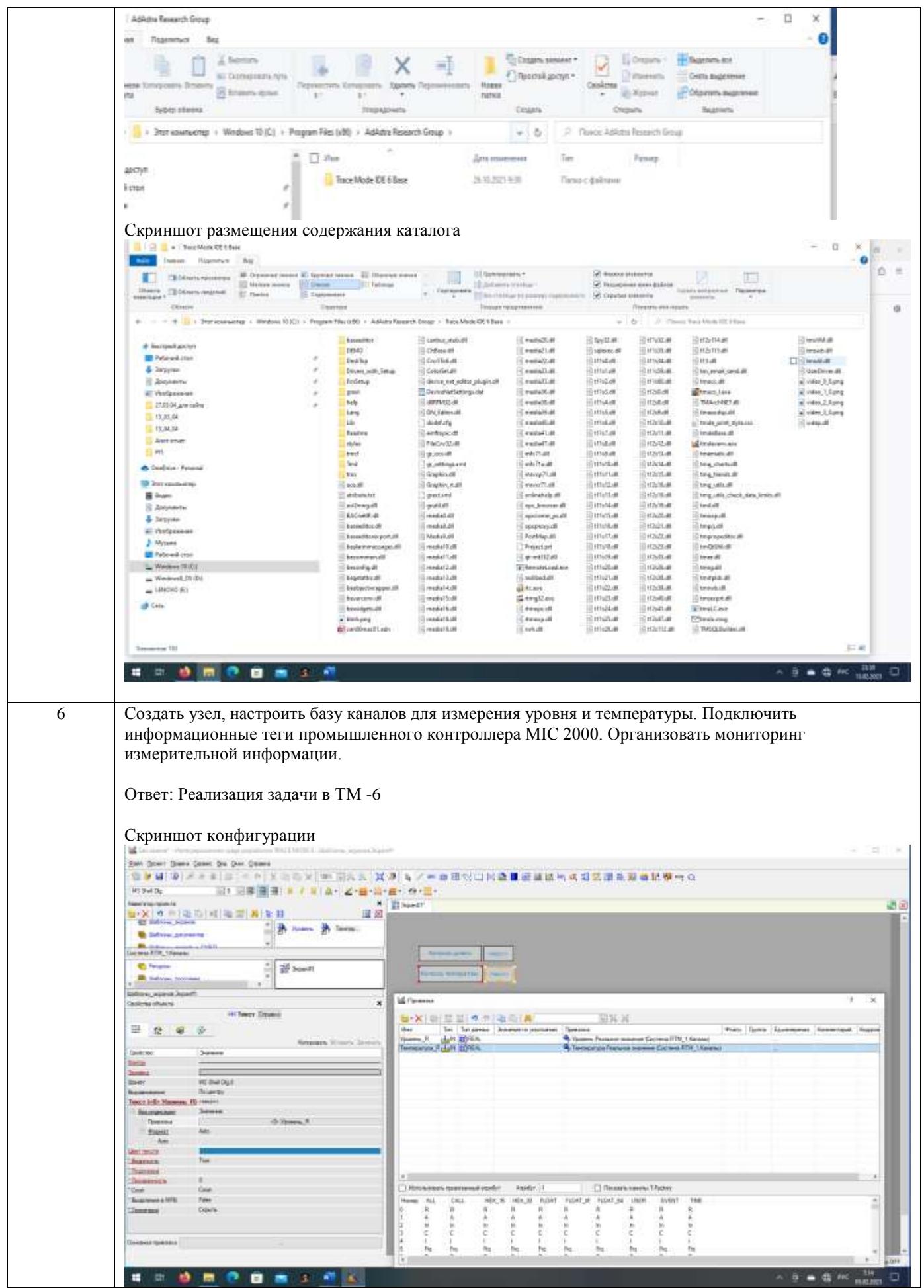

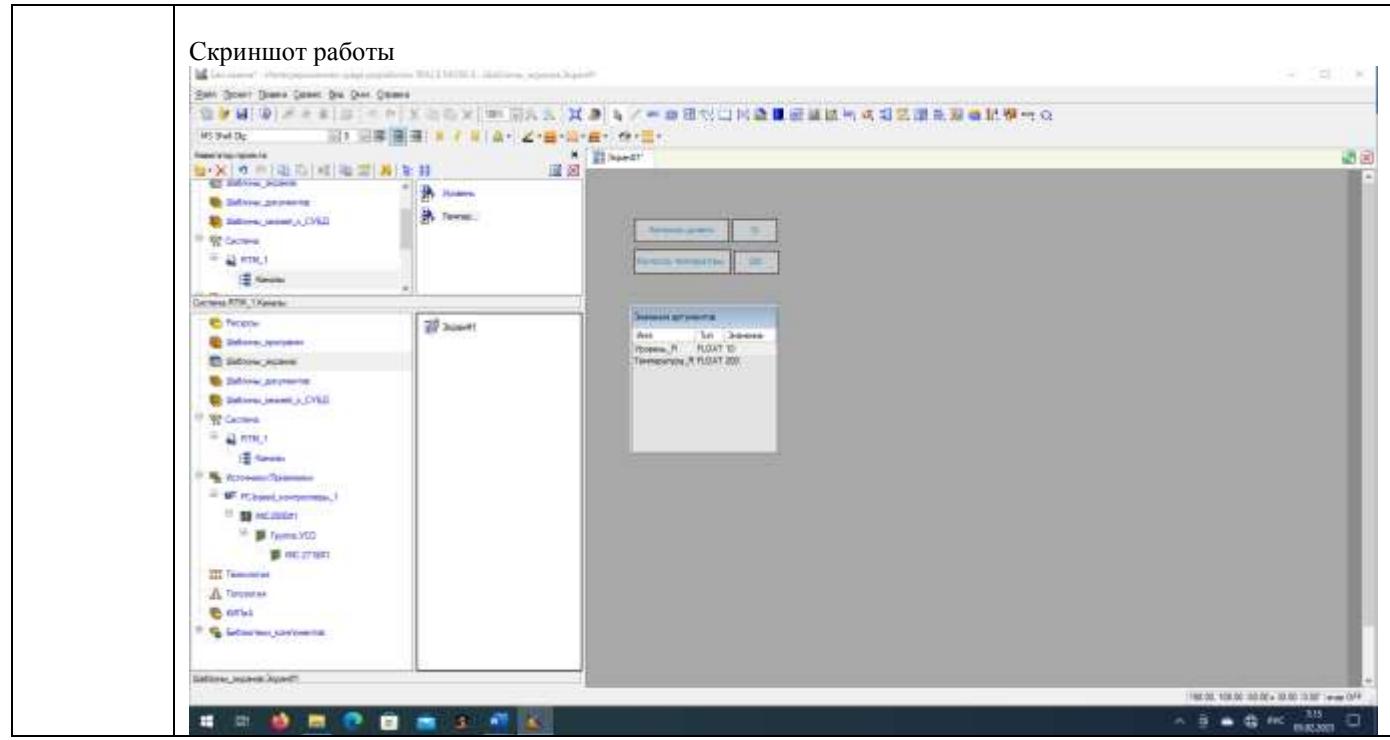

# 3.3 Собеседование (вопросы к зачету, экзамену, защите лабораторных работ)

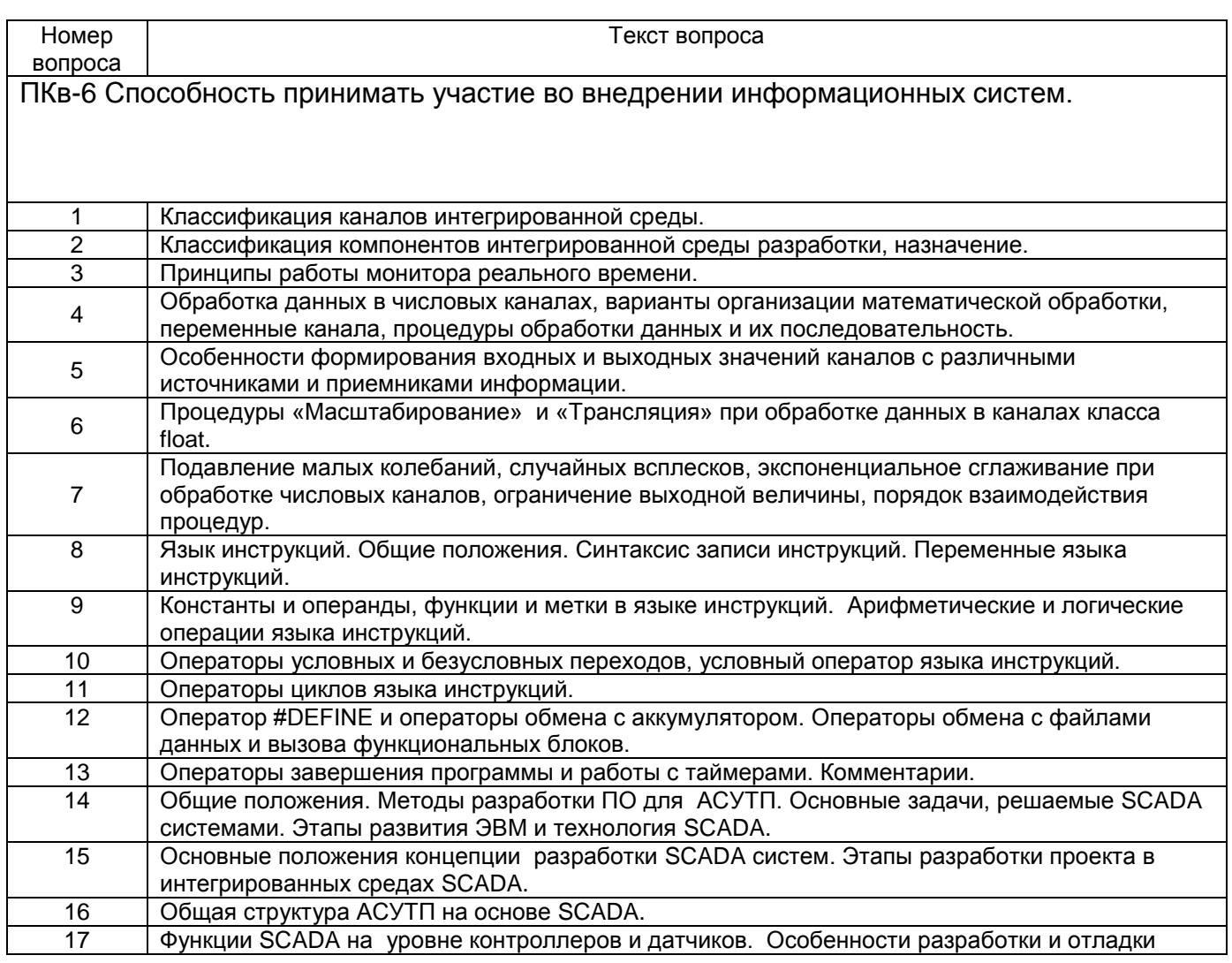

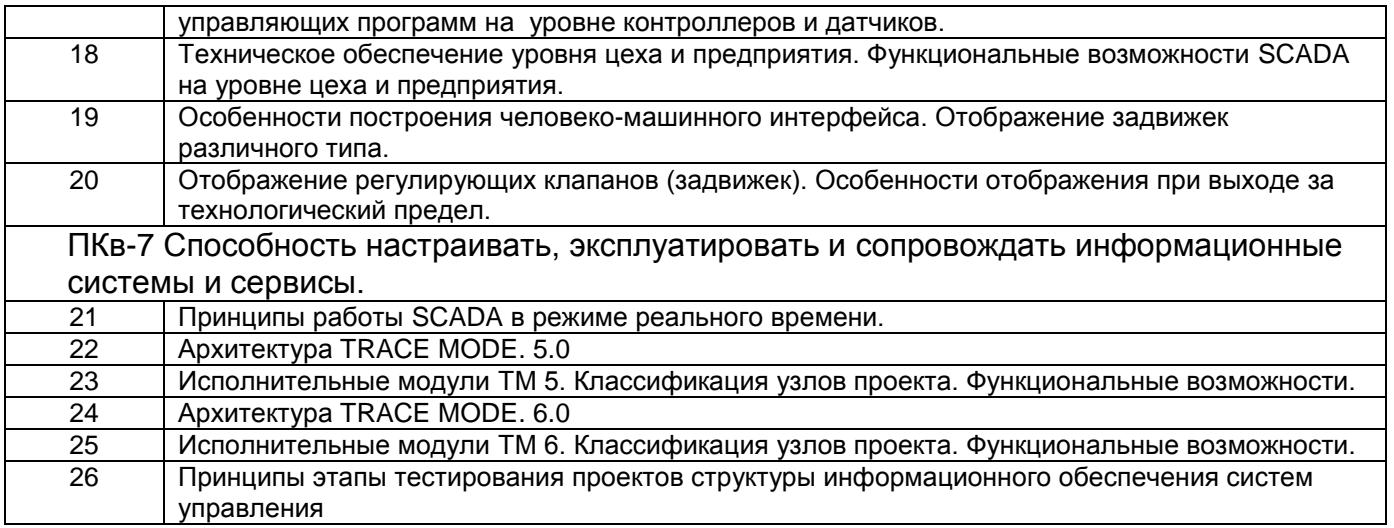

## **Вопросы по практическим работам**

Пр. 1

1. Пояснить особенности создание проекта информационного обеспечения от технологии.

2. Пояснить особенности создание проекта информационного обеспечения от топологии.

3. Как сконфигурировать источники пилообразных сигналов.

- 4. Связь источников сигналов с каналом в навигаторе методом drag-and-drop.
- 5. Чем отличаются Мониторы RТМ и MicroRTM.
- 6. Механизмы автопостроения каналов.

7. Показать механизмы создания базы каналов узла.

Пр. 2

8. Пояснить как происходит привязка источников и приемников информации для создания информационных тегов конкретного контроллера.

9. Продемонстрировать механизм настройки технологических и аварийных границ измерительных и управляющих каналов.

10. Продемонстрировать особенности настройки коэффициентов масштабирования для измерительных и управляющих каналов.

11. Продемонстрировать особенности настройки методов фильтрации данных в измерительных и управляющих каналах.

Пр. 3

12. Пояснить механизм расширения проекта с добавлением рабочих станций, серверов архива и других узлов.

13. Пояснить механизм и правило привязки переменных каналов для передачи данных между каналов разных узлов.

14. Рассказать о способах организации передачи данных между узлами.

15. Показать на примере как настроить последовательные порты и узлы для передачи данных по сети.

16. Показать настройку каналов для передачи данных по различным сетевым интерфейсам.

Пр. 4.

17. Рассказать о правилах создания программ на языке инструкций.

18. Написать пример программы на языке инструкций.

19. Показать, как подключить программу, написанную на языке инструкций.

20. Пояснить отличие синтаксиса программ, использующую одноадресную индексацию операций и двухадресную.

Пр. 5.

21. Создание шаблона экрана.

22. Использование графических элементов для создания статического рисунка.

23. Как создать однослойные, многослойные гистограммы.

24. Как создать кнопки управления с посылкой значений в канал.

25. Как создать аргументы экрана.

26. Как осуществить привязку аргументов экрана к измерительным каналам и каналам ручного управления.

27. Как создать каналы, вызывающие шаблоны экранов.

 $\Pi$ р 6.

28. Рассказать последовательность создания и подключения программ.

29. Привести пример создания и подключения программы на языке FBD.

30. Пояснить как создаются аргументы программы и привязываются к информационным каналов базы каналов узла.

31. Пояснить особенности привязки входных и выходных аргументов к информационным каналам.

32. Как создается канал, вызывающий шаблон программ.

Пр 7.

33. Рассказать последовательность создания и подключения программ, имитирующих функционирование объектов.

34. Последовательность тестирования программного обеспечения.

**4. Методические материалы, определяющие процедуры оценивания знаний, умений, навыков и (или) опыта деятельности, характеризующих этапы формирования компетенций.**

Процедуры оценивания в ходе изучения дисциплины знаний, умений и навыков, характеризующих этапы формирования компетенций, регламентируются положениями:

- П ВГУИТ 2.4.03 – 2017 Положение о курсовых, экзаменах и зачетах;

- П ВГУИТ 4.1.02 – 2018 Положение о рейтинговой оценке текущей успеваемости.

Для оценки знаний, умений, навыков студентов по дисциплине **«Современные SCADA системы в управлении»** применяется балльно-рейтинговая система.

**Рейтинговая система** оценки осуществляется в течение всего семестра при проведении аудиторных занятий, показателем ФОС является текущий опрос в виде собеседования, сдачи тестов, кейс-заданий по предложенной преподавателем теме, за каждый правильный ответ студент получает 5 баллов (зачтено - 5, незачтено - 0). Максимальное число баллов по результатам текущей работы в семестре 50.

**Бальная система** служит для получения экзамена и/или зачета по дисциплине. Максимальное число баллов за семестр – 100.

Максимальное число баллов по результатам текущей работы в семестре – 50.

Максимальное число баллов на экзамене и/или зачете – 50.

Минимальное число баллов за текущую работу в семестре – 30.

Студент, набравший в семестре менее 30 баллов, может заработать дополнительные баллы, отработав соответствующие разделы дисциплины или выполнив обязательные задания, для того, чтобы быть допущенным до экзамена и/или зачета.

Студент, набравший за текущую работу менее 30 баллов, т.к. не выполнил всю работу в семестре по объективным причинам (болезнь, официальное освобождение и т.п.) допускается до экзамена и/или зачета, однако ему дополнительно задаются вопросы на собеседовании по разделам, выносимым на экзамен и/или зачет.

В случае неудовлетворительной сдачи экзамена и/или зачета студенту предоставляется право повторной сдачи в срок, установленный для ликвидации академической задолженности по итогам соответствующей сессии. При повторной сдаче экзамена и/или зачета количество набранных студентом баллов на предыдущем экзамене и/или зачете не учитывается.

Экзамен и/или зачет может проводиться в виде тестового задания и кейс-задач или собеседования и кейс-заданий и/или задач.

Для получения оценки «отлично» суммарная бально-рейтинговая оценка студента по результатам работы в семестре и на экзамене должна составлять 85 и выше баллов; - оценки «хорошо» суммарная бально-рейтинговая оценка студента по результатам работы в семестре и на экзамене должна составлять от 75 до 84,99 баллов;

- оценки «удовлетворительно» суммарная бально-рейтинговая оценка студента по результатам работы в семестре и на экзамене должна составлять от 60 до 74,99 баллов; - оценки «неудовлетворительно» суммарная бально-рейтинговая оценка студента по результатам работы в семестре и на экзамене должна составлять менее 60 баллов. Для получения оценки «зачтено» суммарная бально-рейтинговая оценка студента по результатам работы в семестре и на зачете должна быть не менее 60 баллов.

# 5. Описание показателей и критериев оценивания компетенций на различных этапах их формирования, описание<br>шкал оценивания для каждого результата обучения по дисциплине

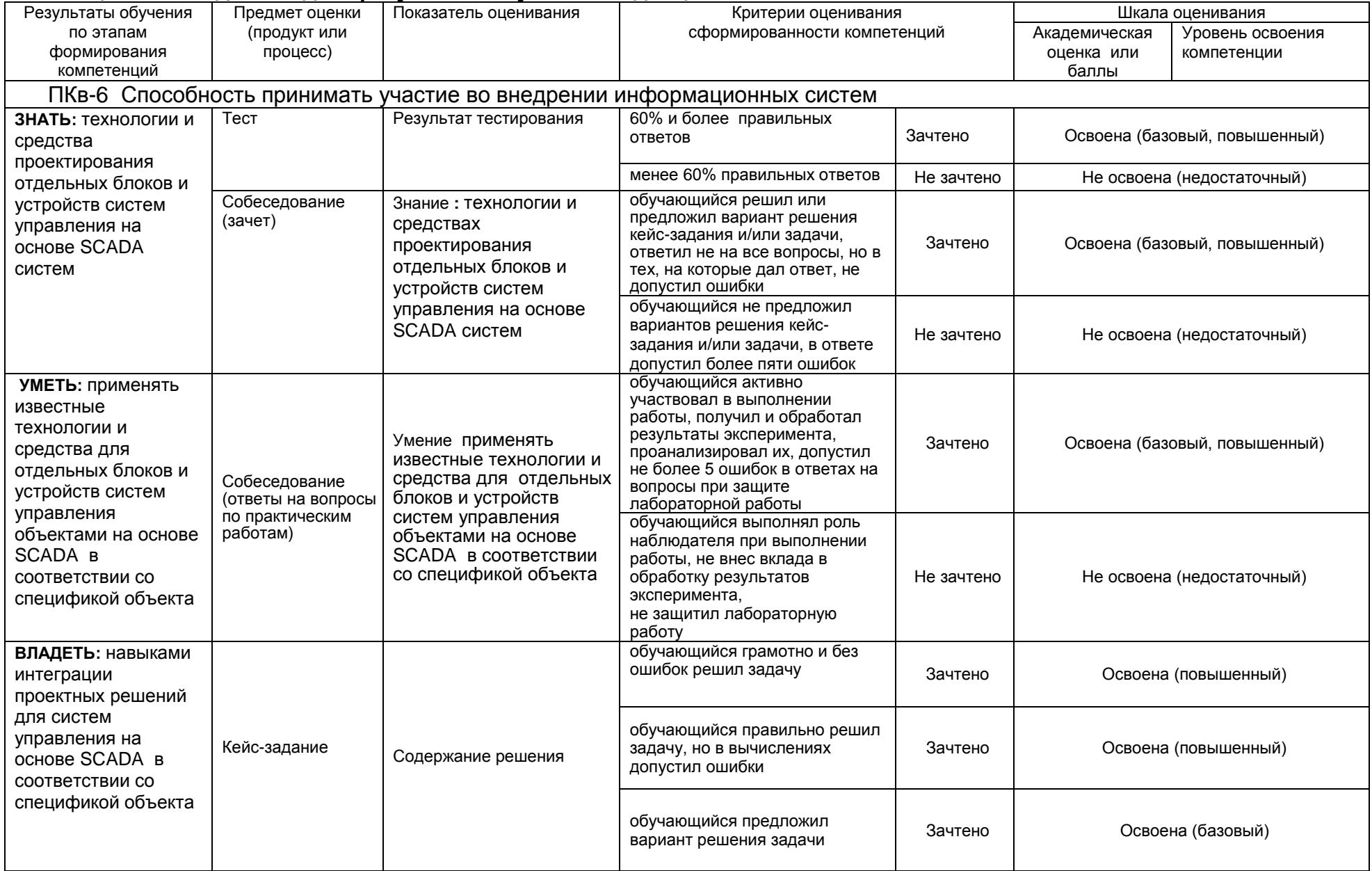

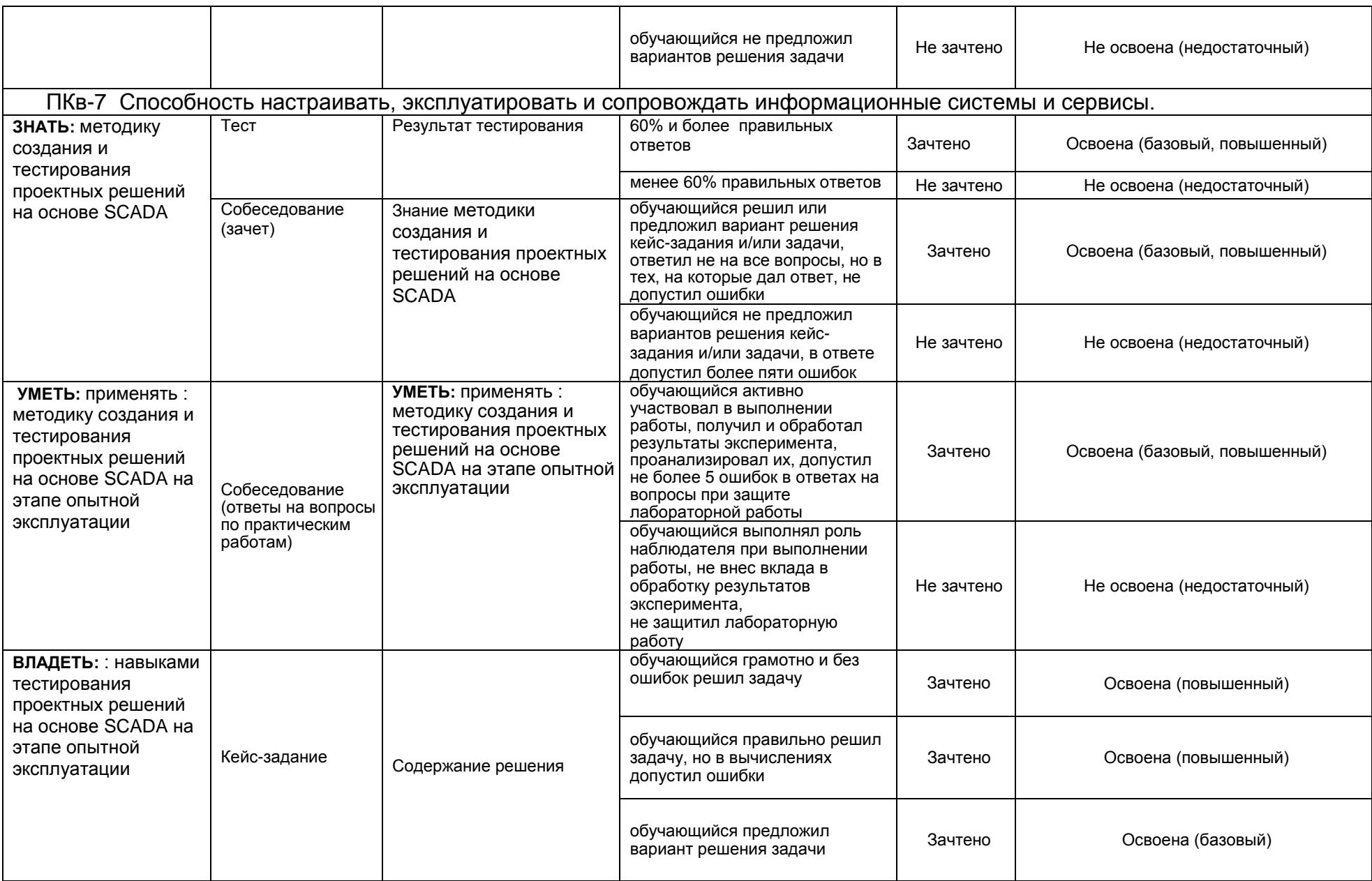

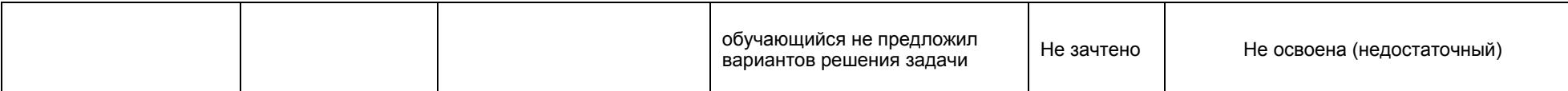